<<Office 2007中文版完全应用指南>>

书名:<<Office 2007中文版完全应用指南>>

, tushu007.com

- 13 ISBN 9787801729286
- 10 ISBN 7801729285

出版时间:2007-8

页数:396

字数:626000

extended by PDF and the PDF

http://www.tushu007.com

<<Office 2007中文版完全应用指南>> Office 2007 Office 2007 18 Office 2007 Word 2007 Word 理——制作通知、招标书等,Word图文混排和高级排版——制作公司简介、广告策划书等,Word表  $\text{Area}$  Excel 2007  $EXcel$  ——  $---$ 制作地区销售总表、销售分析图表等,函数应用与工作表打印——制作工资表和快速打印工资条等 PowerPoint 2007  $\frac{1}{\text{A} \cdot \text{A} \cdot \text{A}$ 库,数据库综合应用——创建资产管理查询系统。 Office 2007 Outlook OneNote

, tushu007.com

defice 2007 Office

## $<<$ Office 2007 $>>$

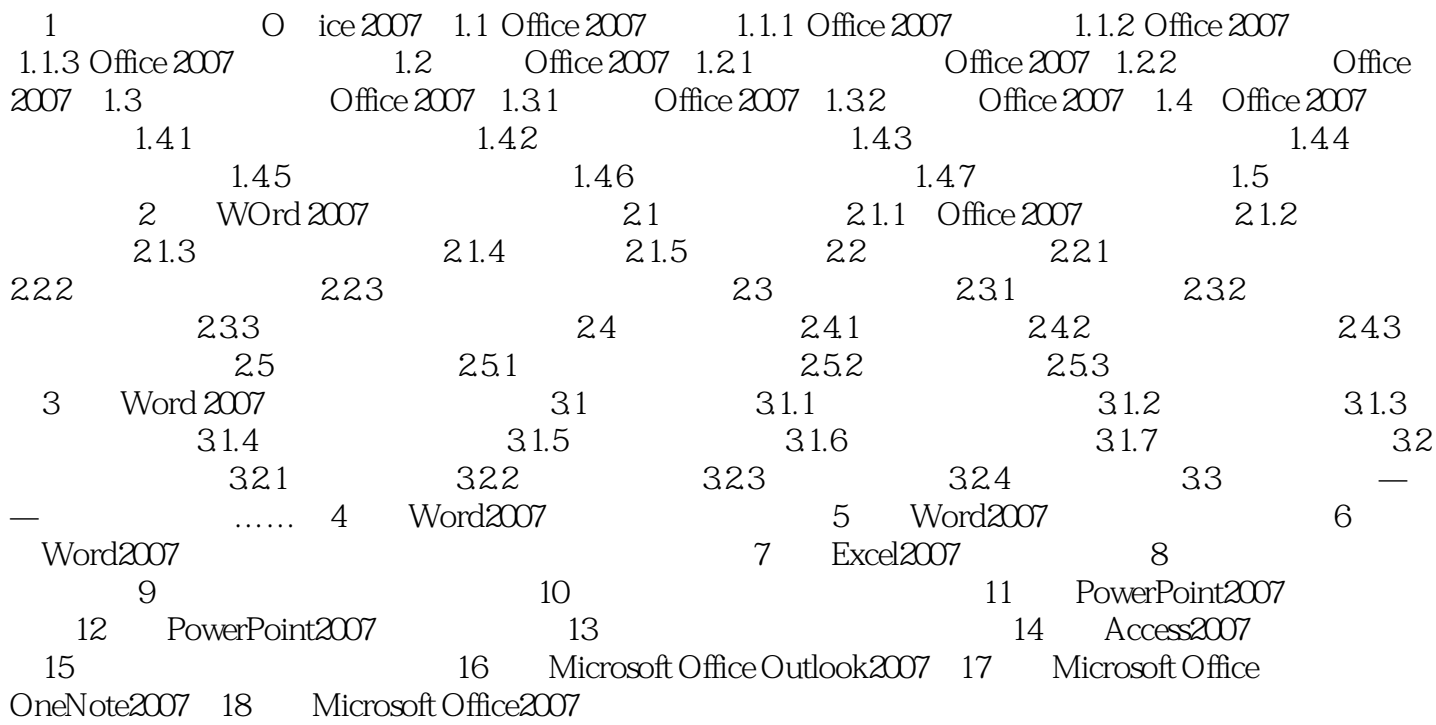

 $,$  tushu007.com

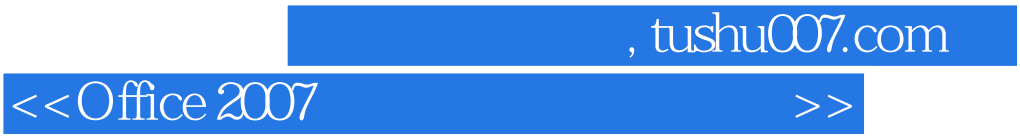

本站所提供下载的PDF图书仅提供预览和简介,请支持正版图书。

更多资源请访问:http://www.tushu007.com